## KYEPAD 4 X 4 VIA I2C TWO DIGIT DATA ENTRY & DISPLAYING IN OLED USING NODEMCU

DINESH KUMAR ISRO SATELLITE CENTER BANGALORE

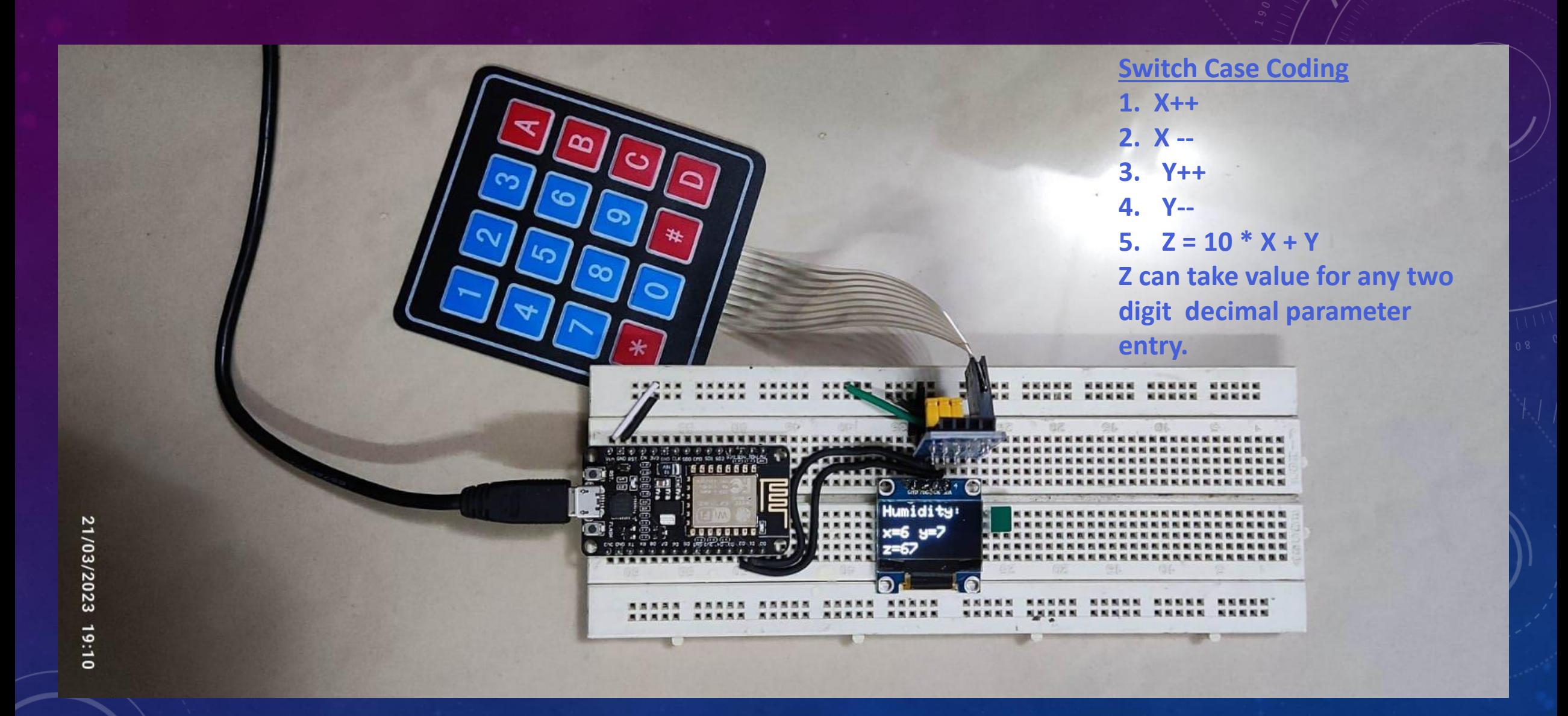

#include <Keypad\_I2C.h> #include <Keypad.h> #include <Wire.h>

```
float humidity;
#include <SPI.h>
#include <Wire.h>
#include <Adafruit_GFX.h>
#include <Adafruit_SSD1306.h>
#define SCREEN_WIDTH 128
#define SCREEN HEIGHT 64
#define OLED RESET -1 // Reset pin
#define SCREEN_ADDRESS 0x3C
Adafruit SSD1306 display(SCREEN WIDTH, SCREEN HEIGHT, &Wire,
OLED RESET);
int x=0, y=0, d=0, z =0, count = 0, count1 = 0;
#define I2CADDR 0x20
const byte ROWS = 4;
const byte COLS = 4;
char keys[ROWS][COLS] = {
{'1','2','3','A'},
{'4','5','6','B'},
{'7','8','9','C'},
{'*','0','#','D'}
};
byte rowPins[ROWS] = \{0, 1, 2, 3\};
byte colPins [COLS] = \{4, 5, 6, 7\};
Keypad I2C keypad( makeKeymap(keys), rowPins, colPins, ROWS, COLS, I2CADDR, PCF8574 );
Keypad I2C keypad1( makeKeymap(keys), rowPins, colPins, ROWS, COLS, I2CADDR, PCF8574 );
```

```
void setup(){
Wire.begin();
keypad.begin( makeKeymap(keys) );
Serial.begin(9600);
if(!display.begin(SSD1306_SWITCHCAPVCC, SCREEN_ADDRESS)) {
Serial.println(F("SSD1306 allocation failed"));
for(:;): }
display.clearDisplay();
}
void loop()
{ 
int key1 = keypad.getKey();
int x = key1 - '0';display.setTextSize(2);display.setTextColor(WHITE);display.setCursor(0,0);display.print("Humidity:");
             display.display();
switch(x)case 1: 
            count++; d = count; display.clearDisplay();display.setTextSize(2);display.setTextColor(WHITE);display.setCursor(0,28);display.print("x=");
           display.print(d);display.display(); break;
           case 2:
           count--; d = count; display.clearDisplay();display.setTextSize(2);display.setTextColor(WHITE);display.setCursor(0,28);display.print("x=");
           display.print(d);display.display(); break;
           case 3:
           count1++; y = count1;display.clearDisplay();display.setTextSize(2);display.setTextColor(WHITE);display.setCursor(0,28);display.print("x=");
           display.print(d);display.setCursor(50,28);display.print("y=");display.print(y);display.display(); break; 
           case 4:
           count1--; y = count1;display.clearDisplay();display.setTextSize(2);display.setTextColor(WHITE);display.setCursor(0,28);display.print("x=");
           display.print(d);display.setCursor(50,28);display.print("y=");display.print(y);display.display(); break; 
           case 5:
           z = 10 * d + y;
           display.clearDisplay();display.setTextSize(2);display.setTextColor(WHITE); display.setCursor(0,28);display.print("x=");
           display.print(d);display.setCursor(50,28);display.print("y=");display.print(y);
           display.setCursor(0,50);display.print("z=");display.print(z);display.display(); break;
            }
```